## **Project lead**

| Field code            |  |
|-----------------------|--|
| %{issue.project.lead} |  |

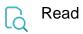

| Returned value   | Username of the project lead of the current issue's project |  |
|------------------|-------------------------------------------------------------|--|
| Output data type | ТЕХТ                                                        |  |
| Example output   | admin.istrator                                              |  |